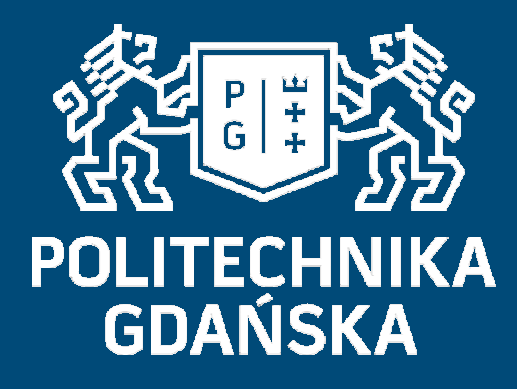

# Świat obrazów cyfrowych

Filtracja obrazów z wykorzystaniem filtrów nieliniowych;operacja interpolacji

### Mariusz Kaczmarek

 Wydział Elektroniki, Telekomunikacji i Informatyki Katedra Inżynierii Biomedycznej

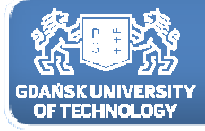

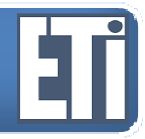

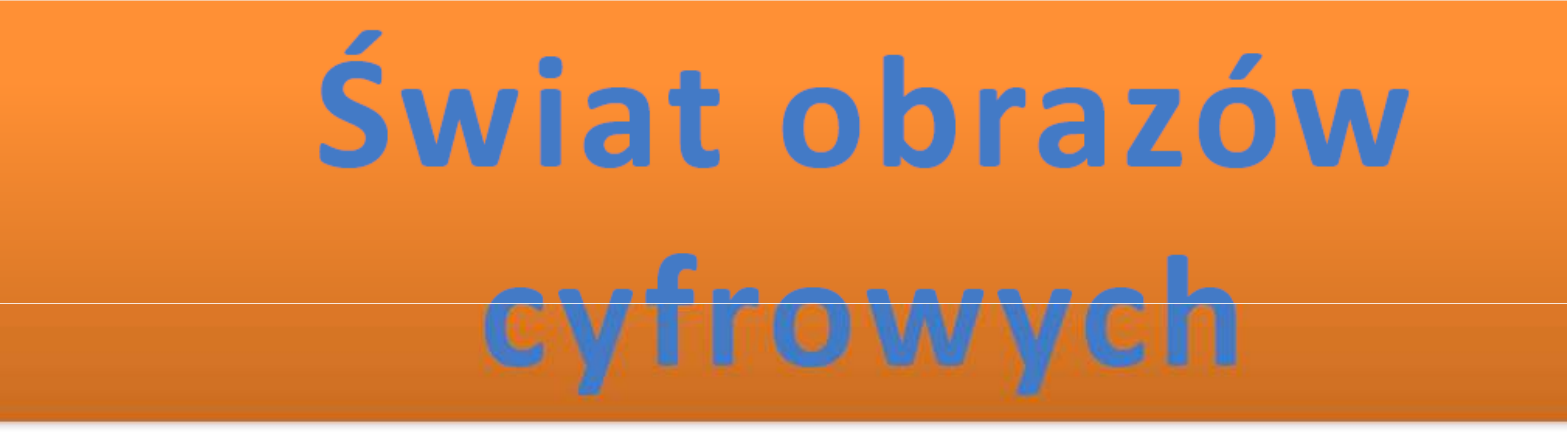

# **Jacek Rumiński Mariusz Kaczmarek**

Katedra Inżynierii Biomedycznej, Wydział Elektroniki, Telekomunikacji i Informatyki Politechnika Gdańska

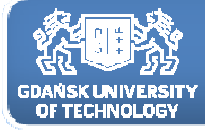

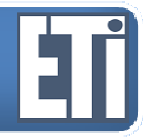

**Katedra Inżynierii Biomedycznej**

## Filtracja obrazów z wykorzystaniem filtrów nieliniowych;operacja interpolacji

Plan prezentacji

- 1. Filtracja nieliniowa medianowa<br>2. Filtracia filtrami min/max
- 2. Filtracja filtrami min/max<br>3. Interpolacia wartości nov
- Interpolacja wartości nowych pikseli w obrazie

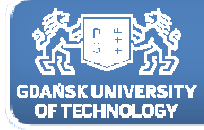

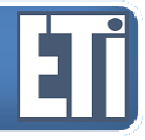

#### Filtracja dolnoprzepustowa

inaczej mówimy filtry rozmywające

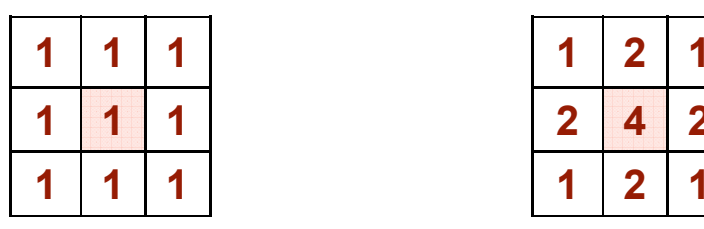

Filtr uśredniający

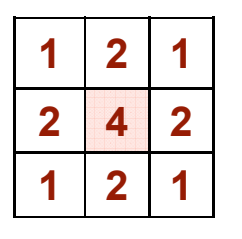

#### Filtr Gaussa

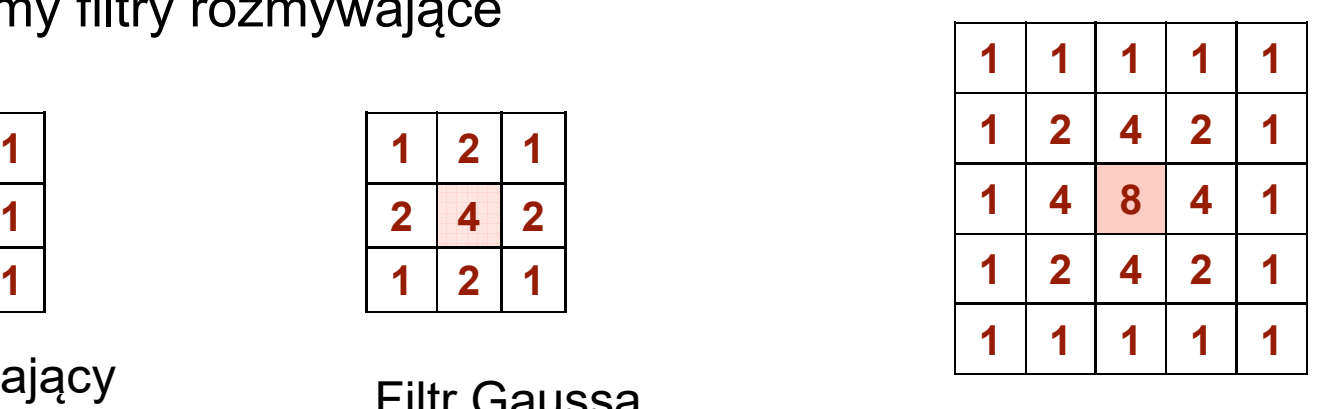

Filtr Gaussa

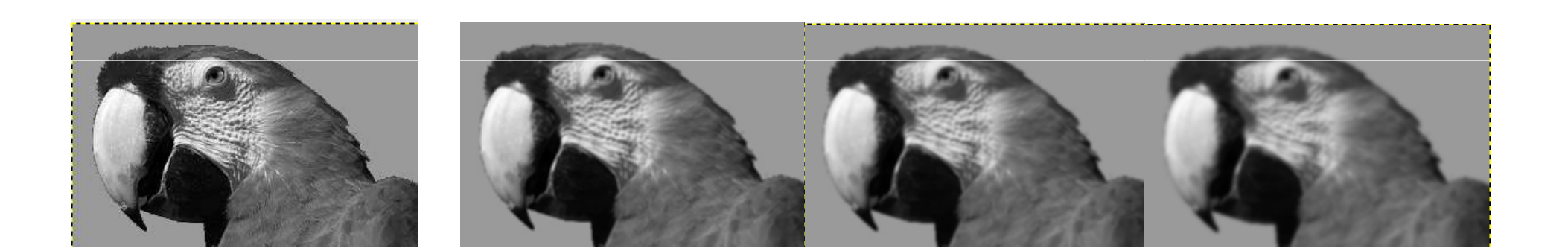

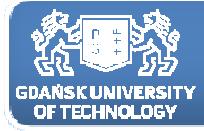

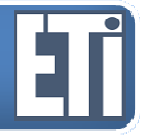

#### Filtracja górnoprzepustowa

przykładowe maski filtrów górnoprzepustowych

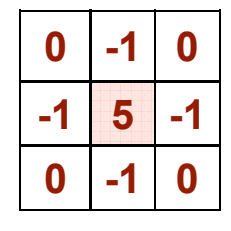

Filtr

górnoprzepustowy

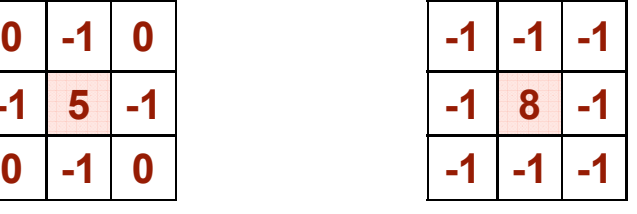

**-1 -1 -1 -1 -1** Filtr górnoprzepustowy prostokątny

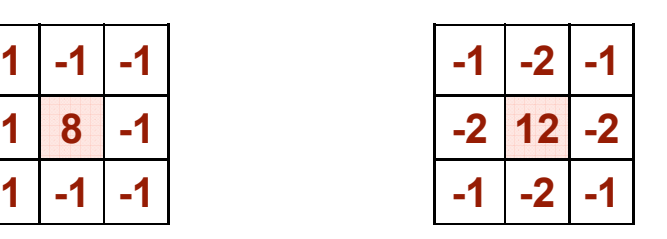

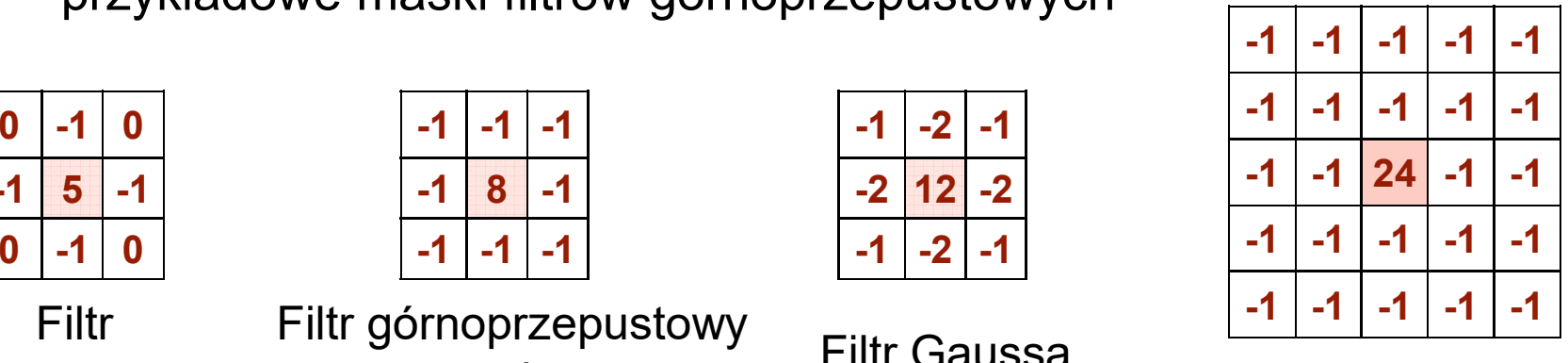

**Filtr Gaussa** 

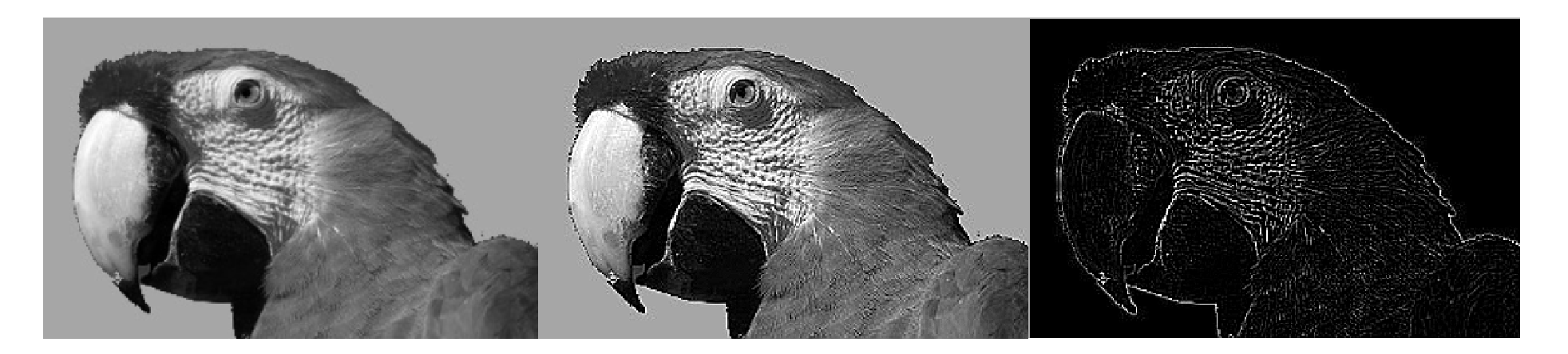

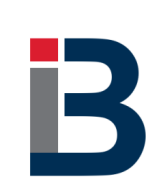

Suma wag jest równa 0. W szczególnym przypadku suma wag może być równa jeden.

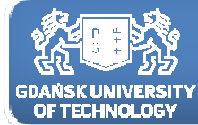

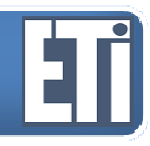

Filtry nieliniowe

Obraz wynikowy tworzony jest na podstawie ograniczonej liczby punktów obrazu źródłowego.

Punkty obrazu wynikowego są nieliniową funkcją punktów obrazu źródłowego (ewentualnie również elementów masek).

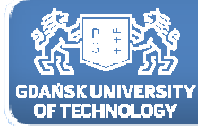

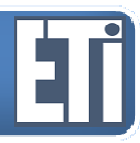

**Katedra Inżynierii Biomedycznej**

#### Filtracja medianowa

#### Mediana dzieli zbiór na dwie równoliczne części. Ma wartość większą (bądź równą) od połowy jego elementów oraz ma wartość mniejszą (bądź równą) od połowy jego elementów.

$$
\{2; 4; 7; 9 \boxed{9} 10; 11; 11; 11 \}
$$
  

$$
\{23; 31, \boxed{65} 120; 230\}
$$

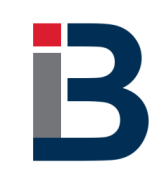

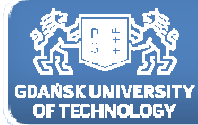

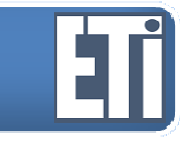

Filtracja medianowa

Wartość wynikowa punktu jest medianą (wartością środkową) zbioru punktów <sup>z</sup> sąsiedztwa branych pod uwagę do filtracji – Zaleta filtrów medianowych – zdolność do usuwania większości lokalnych zakłóceń <sup>i</sup> szumów typu "sól i pieprz". Filtry medianowe nie powodują zamazywania krawędzi <sup>i</sup> drobnych detali <sup>w</sup> porównaniu do filtracji liniowej <sup>i</sup> metod konwolucyjnych.

$$
\{2; 4; 7; 9 \boxed{9} 10; 11; 11; 11 \}
$$
  

$$
\{23; 31, \boxed{65}, 120; 230\}
$$

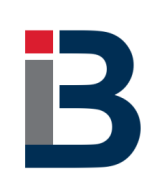

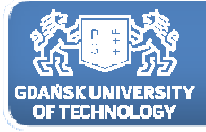

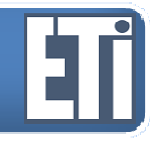

Filtracja nieliniowa medianowa <sup>w</sup> dziedzinie przestrzennej polega na przykładaniu maski filtru do kolejnych pikseli obrazu oryginalnego <sup>i</sup> wyznaczeniu mediany <sup>w</sup> otoczeniu piksela centralnego.

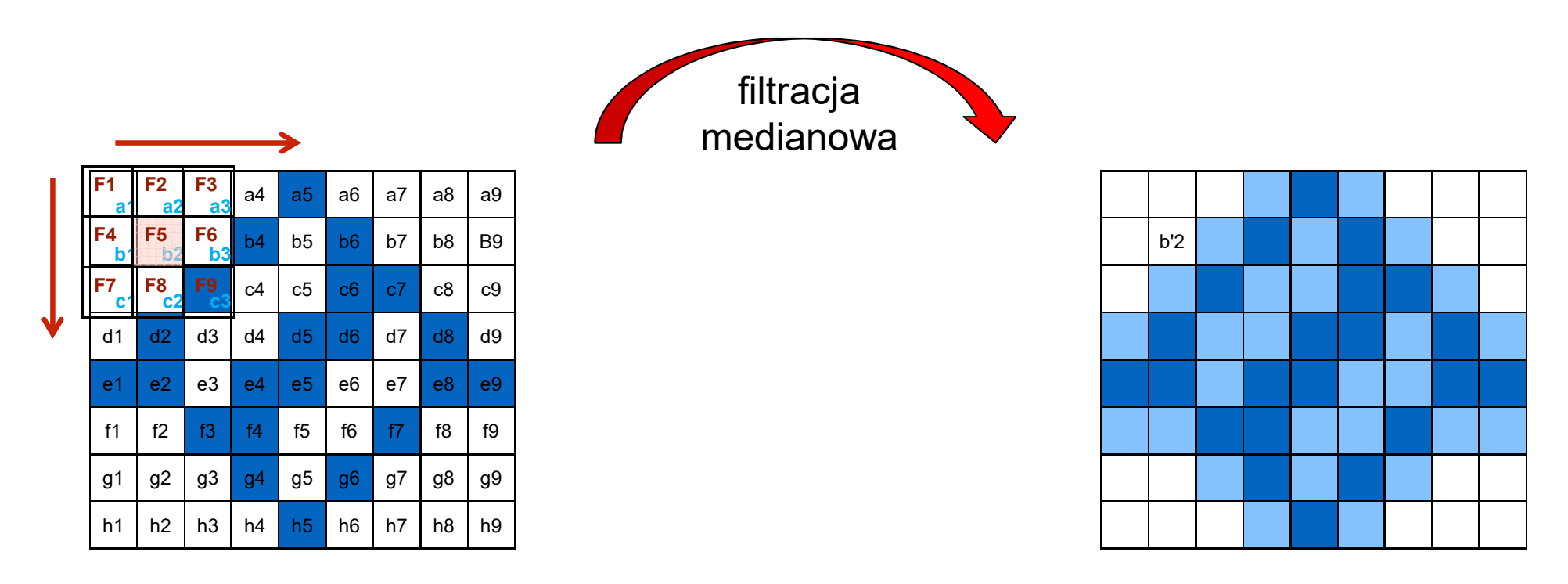

obraz oryginalny

obraz po filtracji

**b'2**=sortowanie({a1; a2; a3; b1; b2; b3; c1; c2; c3})

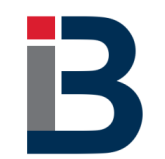

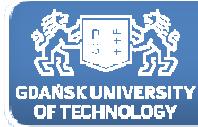

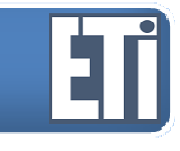

Filtracja medianowa

Podstawowym zadaniem przy wyznaczaniu mediany dla zbioru jest jego uporządkowanie (sortowanie). Jednym <sup>z</sup> prostych <sup>i</sup> wydajnych algorytmów sortowania jest tzw. algorytm sortowania bąbelkowego.<br>Pseudokod funkcji sortującej może wyglądać następująco:

```
a[k], k=1..N - wektor elementów zbioru, dla maski 3x3 N=9
for (i=2; i<=N; i++) {
   for(i=N; i<=i; i--){
     if (a[i-1]>a[j]) {
       x=a[j-1];

a[j-1]:=a[j];a[j]:=x;}}}
```
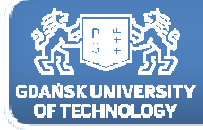

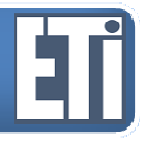

#### Filtracja dolnoprzepustowa

#### Przykładowe efekty filtracji:

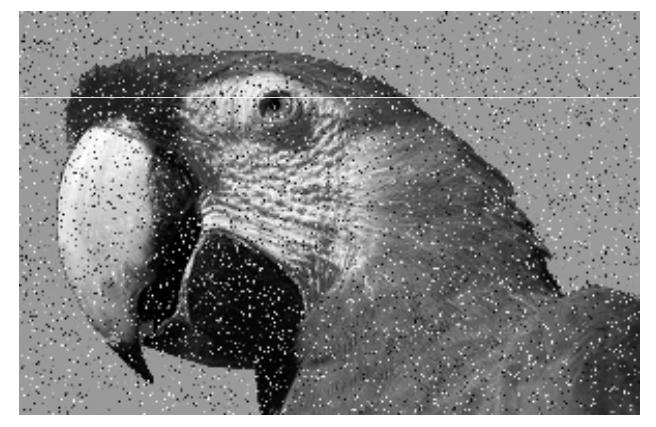

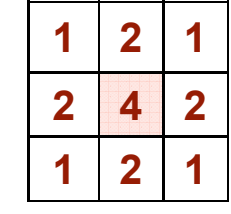

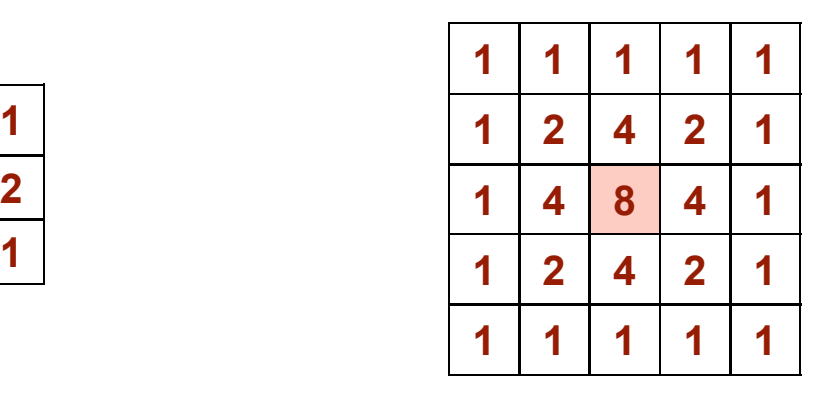

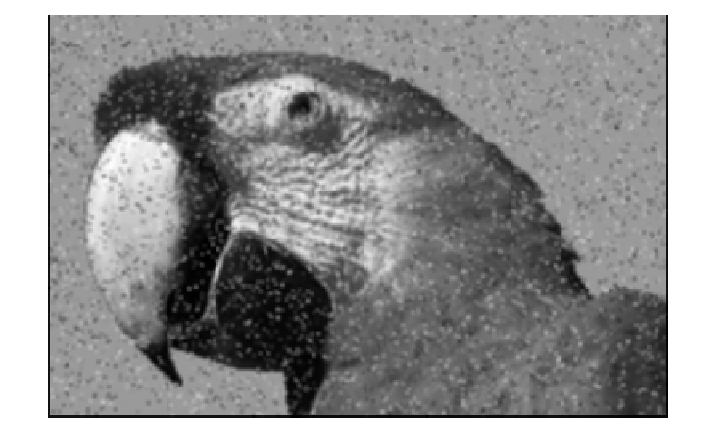

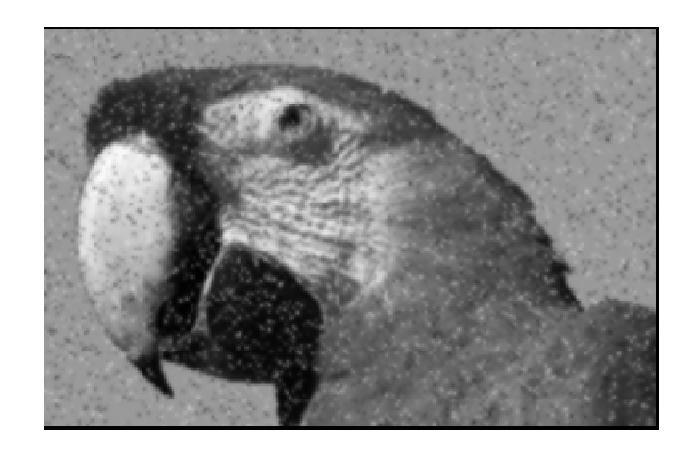

Szum został rozmyty ale cały czas tak naprawdę jest obecny w obrazie !!!

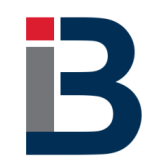

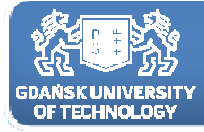

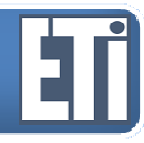

#### Filtracja medianowa - porównanie

#### Przykładowe efekty filtracji:

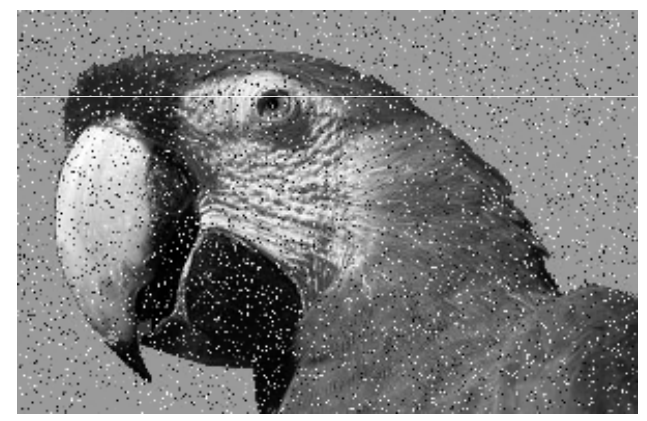

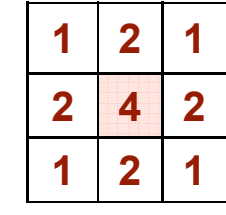

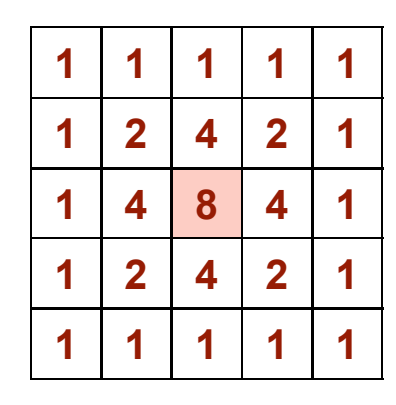

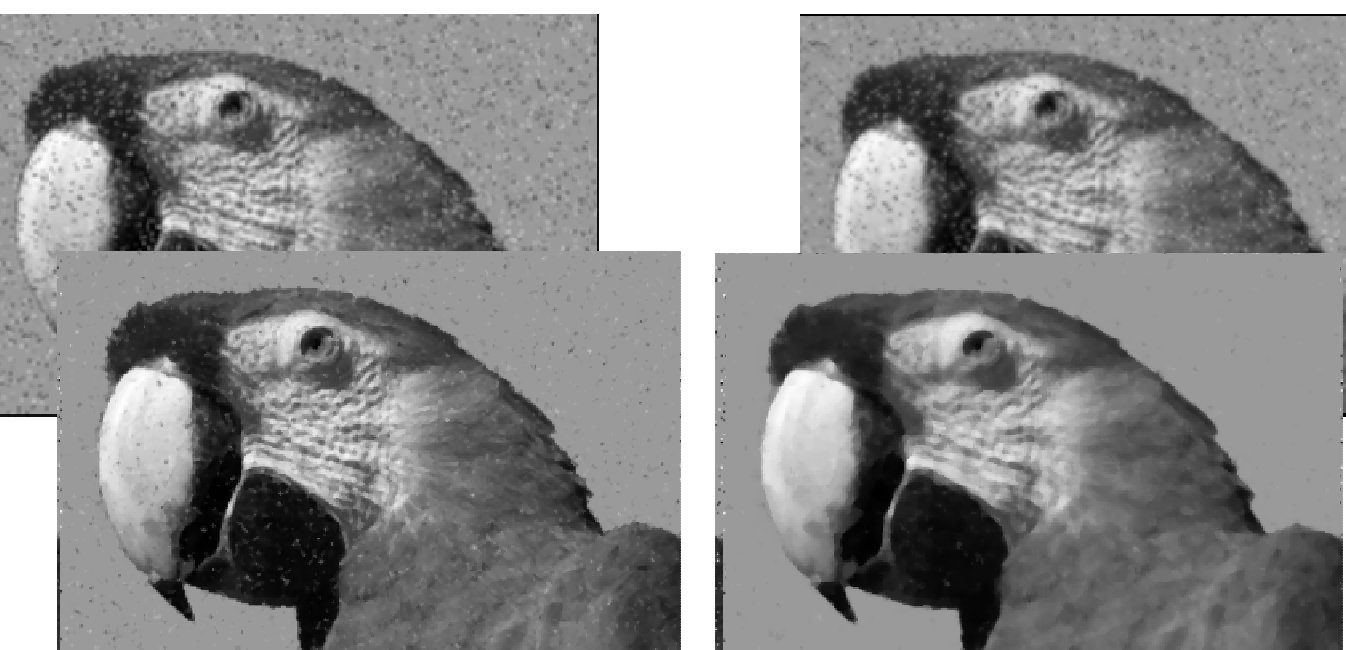

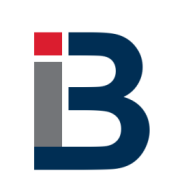

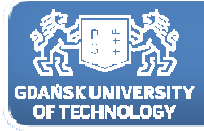

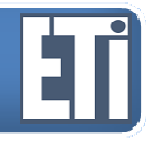

Filtracja medianowa 3x3; 5x5

1. Skutecznie usuwa zakłócenia impulsowe <sup>o</sup> liczbie punktów mniejszej niż połowa liczby punktów maski filtracji;

2. Zachowuje położenie i "ostrość" brzegów obrazu (w przeciwieństwie do<br>wśredniających filtośce sulaternalska uśredniających filtrów splotowych);

3. Jasności punktów obrazu wynikowego mają wartości pochodzące od samego obrazu (nie ma potrzeby skalowania obrazu);

4. Duży koszt obliczeniowy wynikający <sup>z</sup> wymogu sortowania punktów obrazu <sup>w</sup> masce .

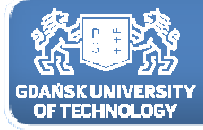

#### Filtracja min-max

-nie musimy sortować !!! żeby znaleźć wartość najmniejszą lub największą. -filtr prostszy obliczeniowo.

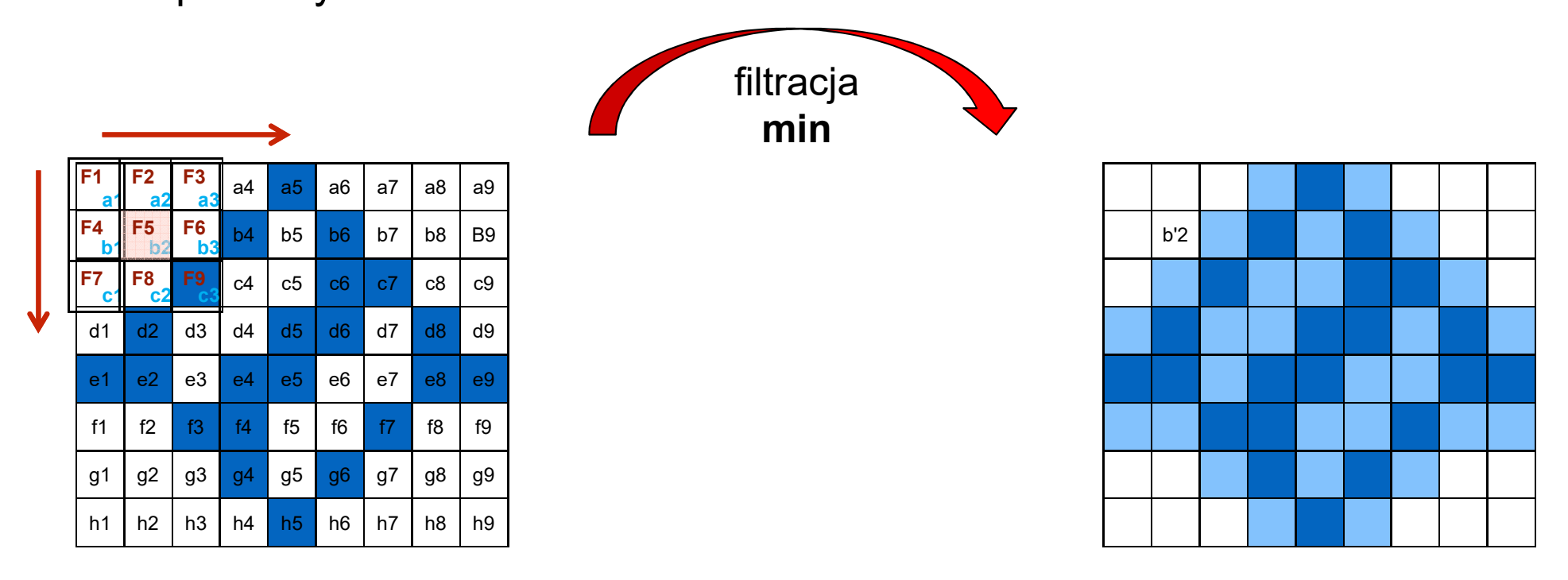

obraz oryginalny

obraz po filtracji

**b'2**=**min**({a1; a2; a3; b1; b2; b3; c1; c2; c3})

**b'2**={a1; **c2**; a3; b1; b3; a2; c1; b2; c3}

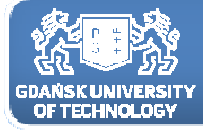

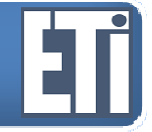

#### Filtracja min-max

-nie musimy sortować !!! żeby znaleźć wartość najmniejszą lub największą. -filtr prostszy obliczeniowo.

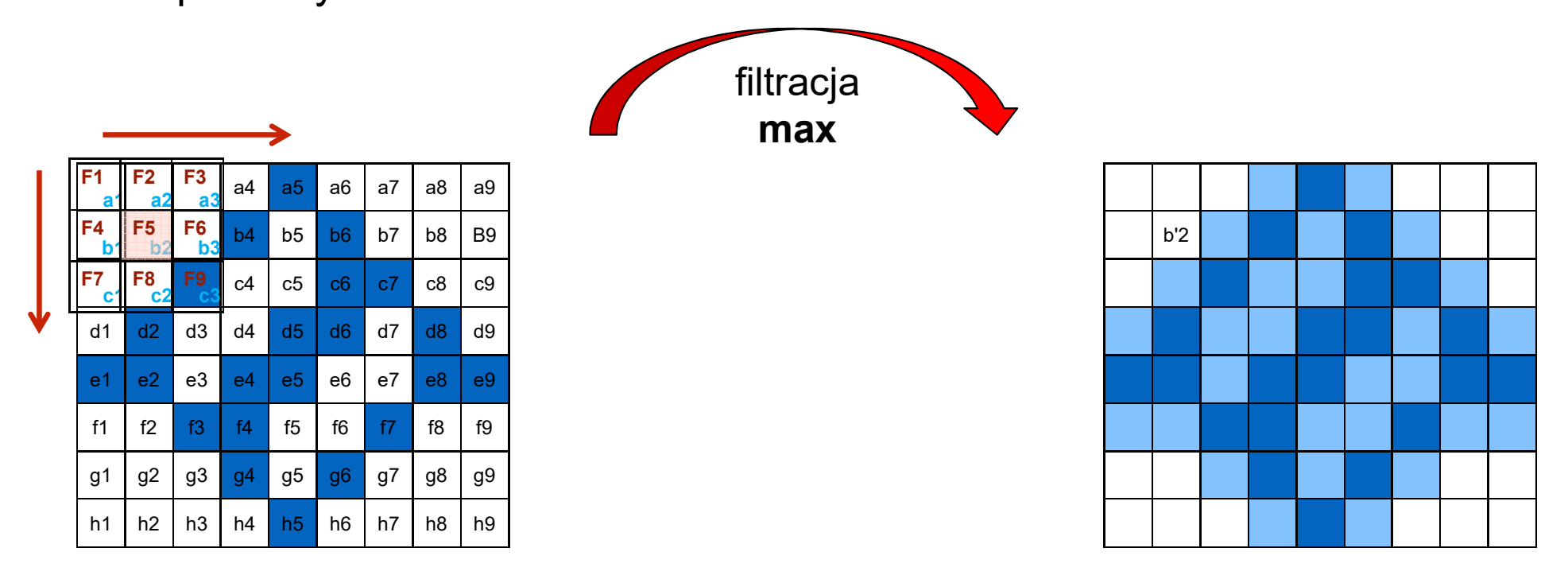

obraz oryginalny

obraz po filtracji

**b'2**=**max**({a1; a2; a3; b1; b2; b3; c1; c2; c3})

**b'2**={a1; c2; a3; b1; b3; a2; c1; **b2**; c3}

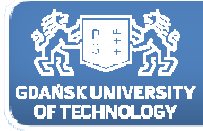

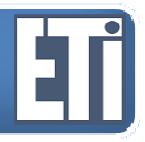

**Katedra Inżynierii Biomedycznej**

#### Filtracja min-max - porównanie

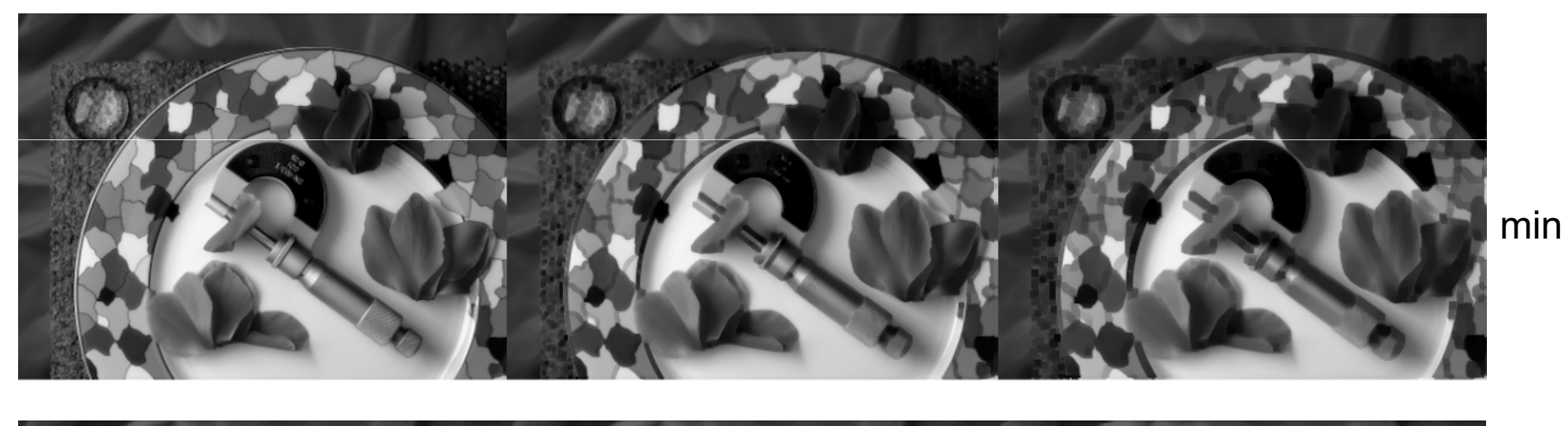

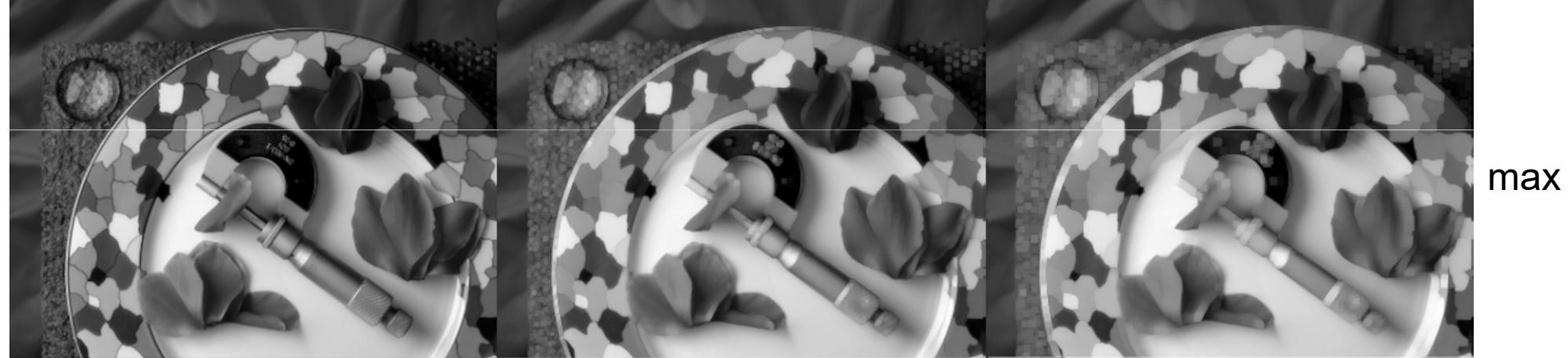

oryginał 3x3 5x5

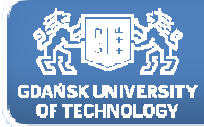

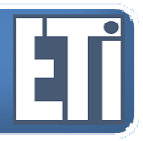

**Katedra Inżynierii Biomedycznej**

#### **Filtracja min-max podsumowanie**

Filtracja min-max ma następujące cechy:

- po filtracji min obraz staje się ciemniejszy,
- po filtracji max obraz staje się jaśniejszy,
- w obu przypadkach obserwujemy utratę szczegółów
- bardzo często pojawia się rozlanie konturów.

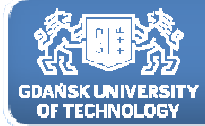

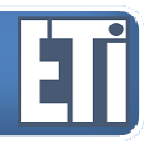

#### **Inne ciekawe efekty filtracji**

Ciekawe efekty można uzyskać łącząc ze sobą poznane metody poprawy jakości obrazów <sup>z</sup> filtracją.

Np. po filtracji laplasjanem jeśli zastosujemy następnie wyrównanie<br>bistogramu możemy uzyskoś efekt reliefu histogramu możemy uzyskać efekt reliefu.

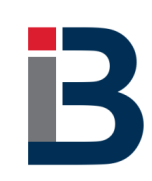

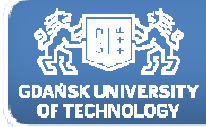

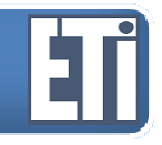

#### **Interpolacja**

Interpolacja, czyli przybliżanie wartości piksela inną wartością – najbardziej prawdopodobną.

Przekształcenie geometrii obrazu wymaga często (np. po obrocie, powiększeniu) określenia nowych wartości pikseli <sup>w</sup> nowo stworzonej siatce obrazu. Dla tych potrzeb najczęściej stosuje się metody interpolacyjne. Zasadniczo stosuje się często metody:

- najbliższego sąsiedztwa,
- -- interpolacji dwuliniowej,
- interpolacji metodą splotu sześciennego.

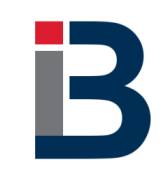

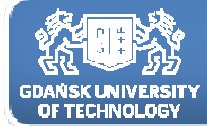

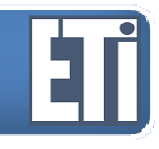

#### **Interpolacja**

Interpolacja przyda nam się np. w przypadku powiększenia obrazu.Załóżmy, że powiększamy obraz dwukrotnie w obu kierunkach:

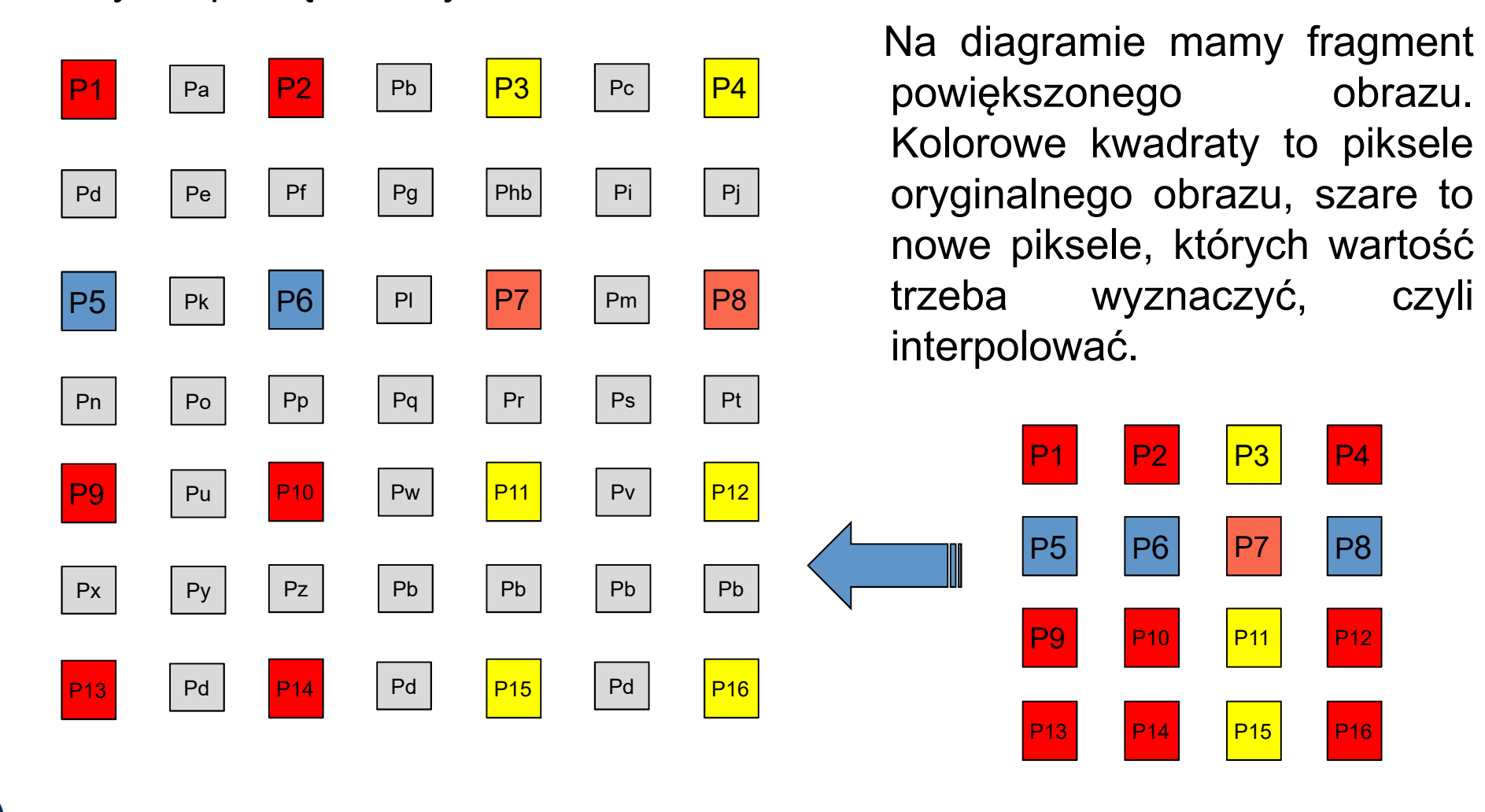

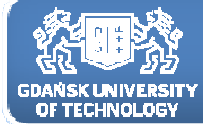

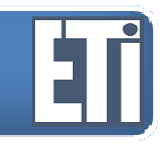

#### **Interpolacja – metoda najbliższego sąsiada**

<sup>W</sup> metodzie najbliższego sąsiedztwa oblicza się odwrotną transformację skorygowanych współrzędnych określonego piksela, <sup>a</sup> następnie szuka się piksela o najbliższych współrzędnych. Wartość najbliższego piksela przepisuje się jako nową wartość piksela obrazu skorygowanego. <sup>W</sup> ten sposób uzyskuje się skorygowane współrzędne macierzy obrazu wraz <sup>z</sup> przeliczonymi wartościami poszczególnych pikseli. Otrzymuje się więc now yobraz.

Zaletą metody najbliższego sąsiedztwa jest to, że wartości oryginalne są przepisywane bez dokonywania uśrednień. Uzyskuje się <sup>w</sup> ten sposób wiarygodne dane do analiz spektralnych.

Metoda ta jest również obliczeniowo najszybszą metodą spośród omawianych.

Wadą metody jest to, że mogą istnieć piksele, których oryginalne wartości nigdy nie pojawią się <sup>w</sup> nowym obrazie oraz niektóre wartości pikseli obrazu oryginalnego zostaną powtórzone.

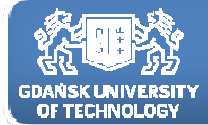

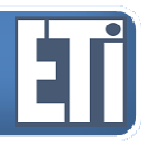

#### **Interpolacja – metoda dwuliniowa(biliniowa)**

Metoda interpolacji biliniowej wykorzystuje cztery najbliższe piksele względem współrzędnych piksela obrazu skorygowanego po jego transformacji odwrotnej.

Metoda ta interpoluje kolejno wartości pomiędzy poszczególnymi pikselami <sup>w</sup> sposób liniowy.

Zakładając, że wartości czterech pikseli wynoszą P1, P2, P3 <sup>i</sup> P4 <sup>a</sup> wartość piksela obrazu skorygowanego P0 oraz zakładając poniższą relację geometryczną pomiędzy pikselami:

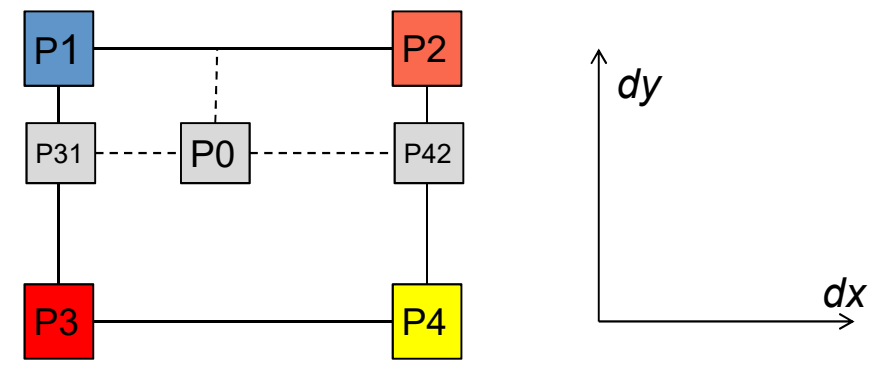

poszukiwana wartość piksela obrazu skorygowanego, dla odległości pomiędzy pikselami starej siatki równej 1,dana jest wzorem:

*P*0=*P* 1(1 *dx*)( 1− $-dy$ ) + *P*2*dx*(1)  $-dy$ ) + *P*3*dy*(1) −*dx* )+*P*4*dxdy*

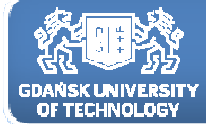

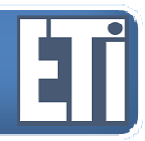

#### **Interpolacja – metoda dwuliniowa(biliniowa)**

*P*0=*P* 1(1 *dx*)( 1− $-dy$ ) + *P*2*dx*(1)  $-dy$ ) + *P*3*dy*(1) *dx* )+*P*4*dxdy*

gdzie:

dx - odległość <sup>w</sup> kierunku <sup>X</sup> pomiędzy pikselem P0 <sup>a</sup> pikselami P1,P2; dy - odległość <sup>w</sup> kierunku <sup>Y</sup> pomiędzy pikselem P0 <sup>a</sup> pikselami P1,P3; Pk - wartości najbliższych pikseli względem poszukiwanego.

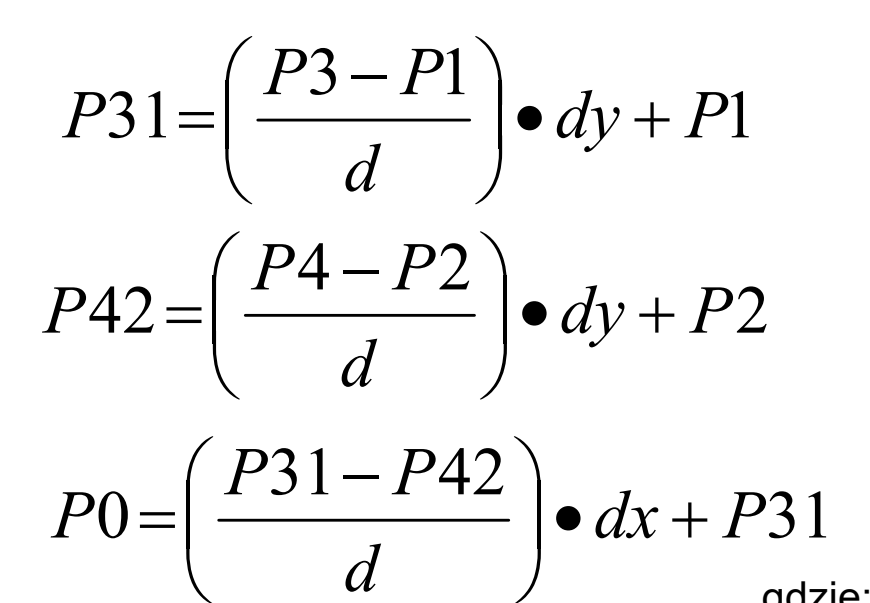

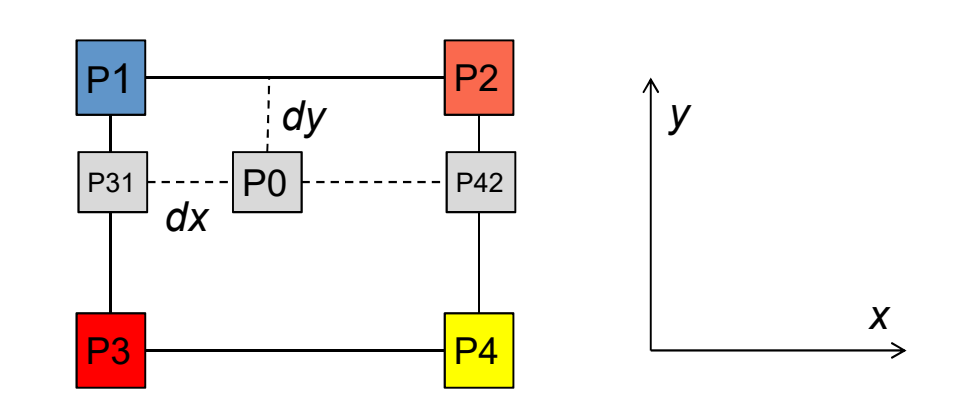

gdzie:

P31, P42 - pośrednie wartości pikseli potrzebne do policzenia wartości piksela poszukiwanego,

d - odległość pomiędzy pikselami starej siatki (zazwyczaj równa 1), reszta jak wyżej.

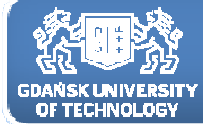

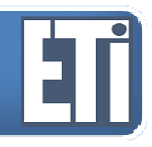

#### **Interpolacja – metodą splotu sześciennego**

Kolejna metoda bazuje na <sup>16</sup> pikselach obrazu oryginalnego najbliższych względem piksela poszukiwanego. Funkcja interpolująca jest funkcją sześcienną, <sup>a</sup> wykorzystanie tak dużej ilości pikseli obrazu oryginalnego znacznie wpływa na eliminację składowych wysokich częstotliwości. Wartość poszukiwanego piksela oblicza się na podstawie wzoru, który składa się <sup>z</sup> <sup>16</sup> dodawanych do siebie czynników typu: Pk\*F(d).

Parametr Pk oznacza wartość kolejnego piksela, natomiast F(d) jest funkcją odległości pomiędzy pikselem poszukiwanym <sup>a</sup> pikselami Pk. Opis funkcji sześciennej F(d) jest właściwym elementem tej metody różni się w zależności od oprogramowania.

Najlepszym przykładem ukazującym interpolację metodą **splotu sześciennego** jest algorytm analogiczny do wykorzystywanego w metodzie biliniowej, z rozpatrzeniem 16 elementów zamiast 4.

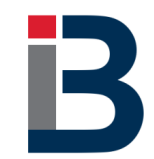

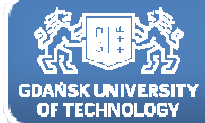

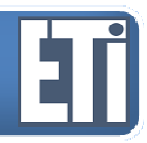

#### **Interpolacja – metodą splotu sześciennego**

Kolejna metoda bazuje na <sup>16</sup> pikselach obrazu oryginalnego najbliższych względem piksela poszukiwanego.

W metodzie tej na początku przelicza się wartości pośrednie na danej osi otrzymując odpowiednio Pa, Pb, Pc <sup>i</sup> Pd.

Wzór poniższy podaje przykładowe równanie obliczenia Pa.

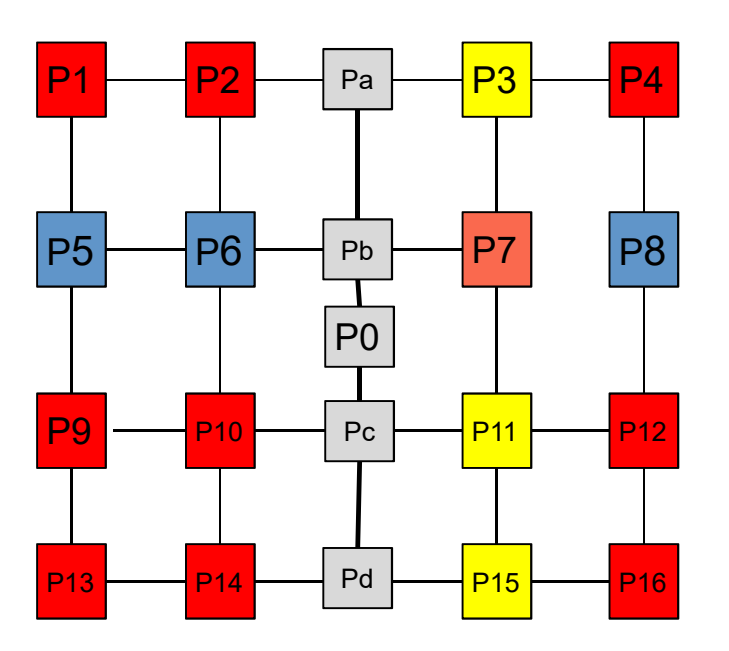

 $Pa = (P4 - P3 + P2 - P1) \cdot (dx)^3 + (P3 - P4 - 2 \cdot P2 + 2 \cdot P1) \cdot (dx)^2 + (P3 - P1)(dx) + P2$ 

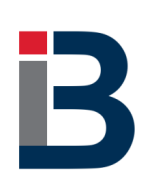

gdzie: P1...P4 - wartości pikseli w odpowiednich punktach według rysunku, dx - odległość pomiędzy P2 i Pa,

Pa - wartość pośrednia służąca do policzenia P0.

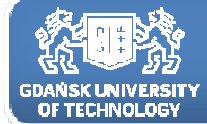

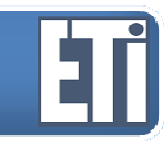

#### **Interpolacja – metodą splotu sześciennego**

W sposób analogiczny oblicza się pozostałe wartości pośrednie Pb, Pc i Pd.

Następnie oblicza się wartość szukaną **P0** analogicznie, według wzoru:

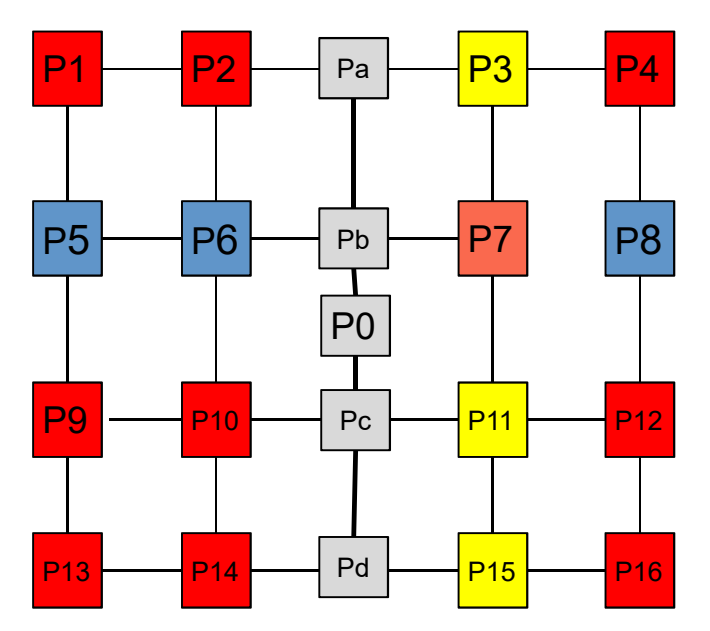

 $P0 = (Pd - Pc + Pb - Pa) \cdot (dy)^3 + (Pc - Pd - 2 \cdot Pb + 2 \cdot Pa) \cdot (dy)^2 + (Pc - Pa) \cdot dy + Pb$ 

gdzie: dy - odległość pomiędzy Pb i P0.

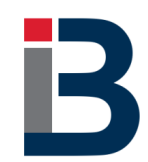

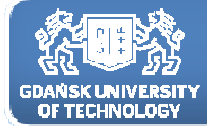

#### **Interpolacja – zastosowania**

Interpolacja przyda nam się np. w przypadku powiększenia obrazu.Załóżmy, że powiększamy obraz dwukrotnie w obu kierunkach:

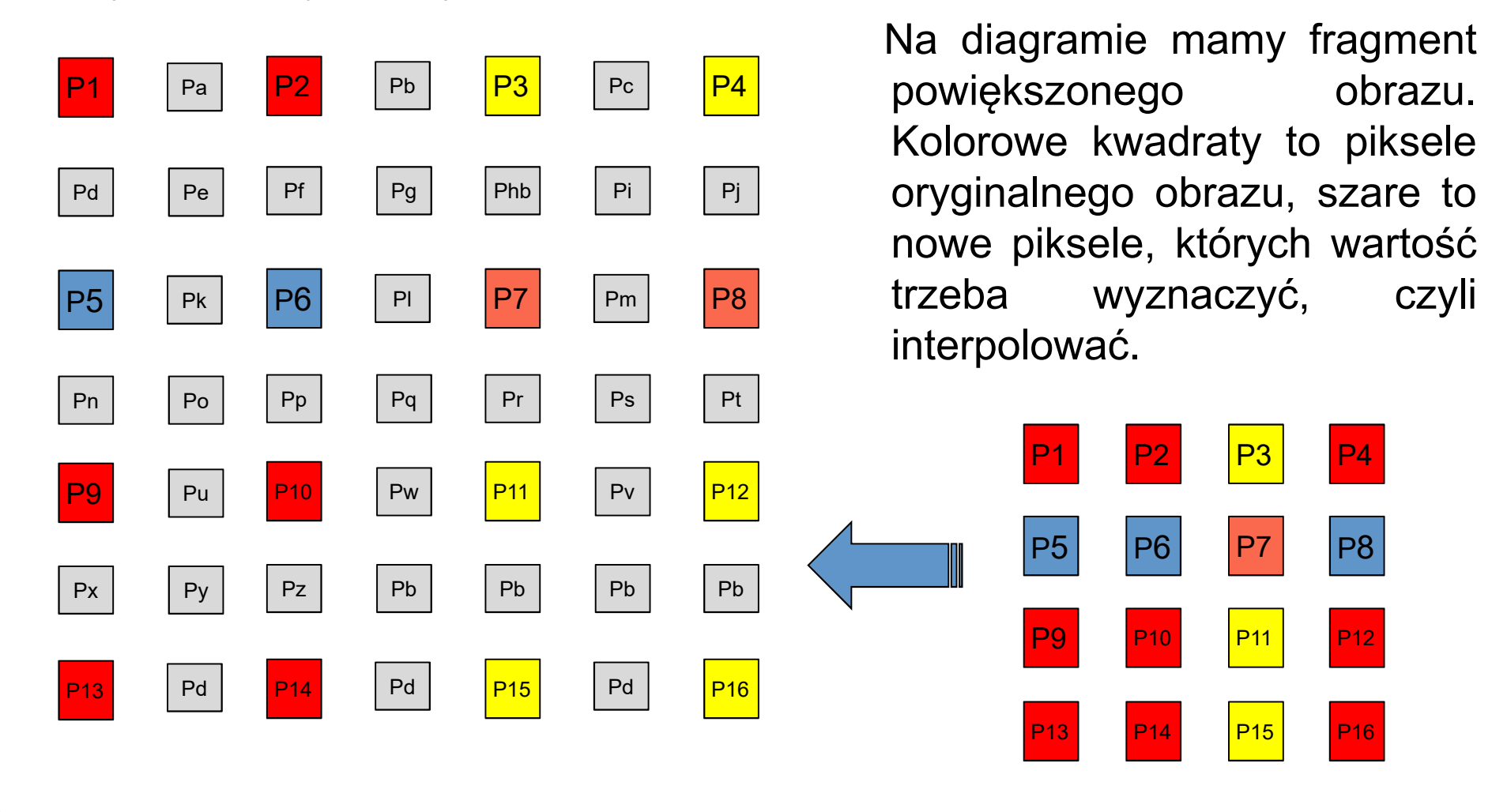

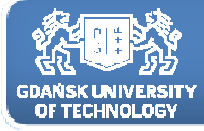

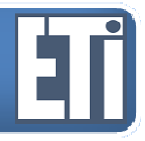

**Katedra Inżynierii Biomedycznej**

# **Zapraszamy na kolejne zajęcia w przyszłym tygodniu**

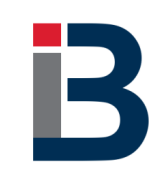